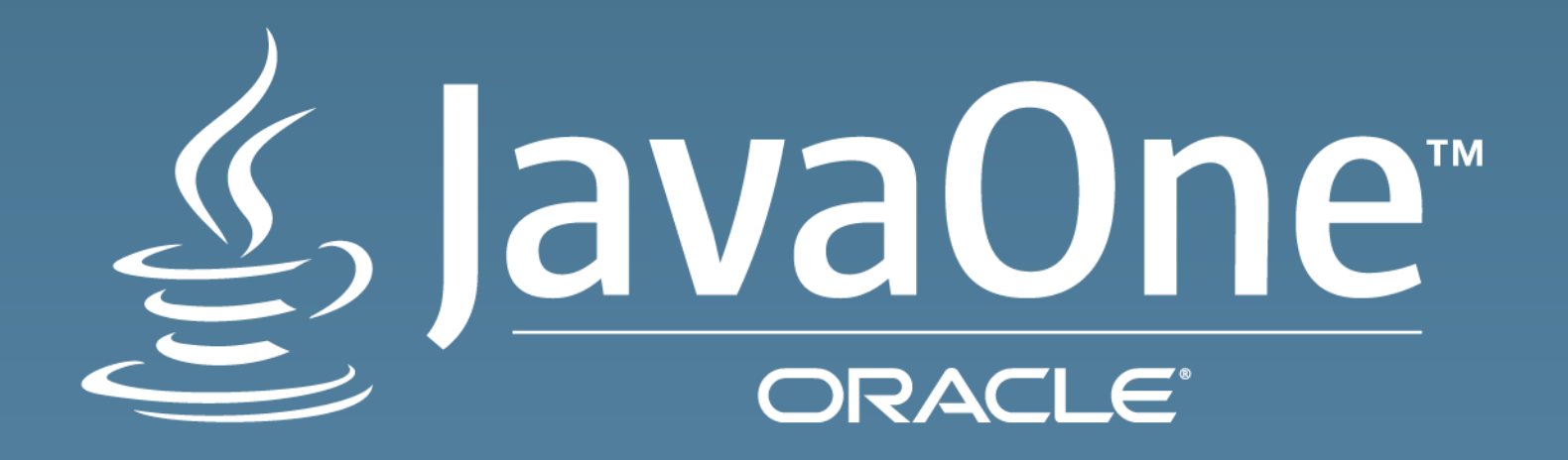

# Safer and Faster

**New JDK Security Features and Performance Improvements**

Sean Mullan Consulting Member of Technical Staff **Oracle** October 28, 2015 @seanjmullan

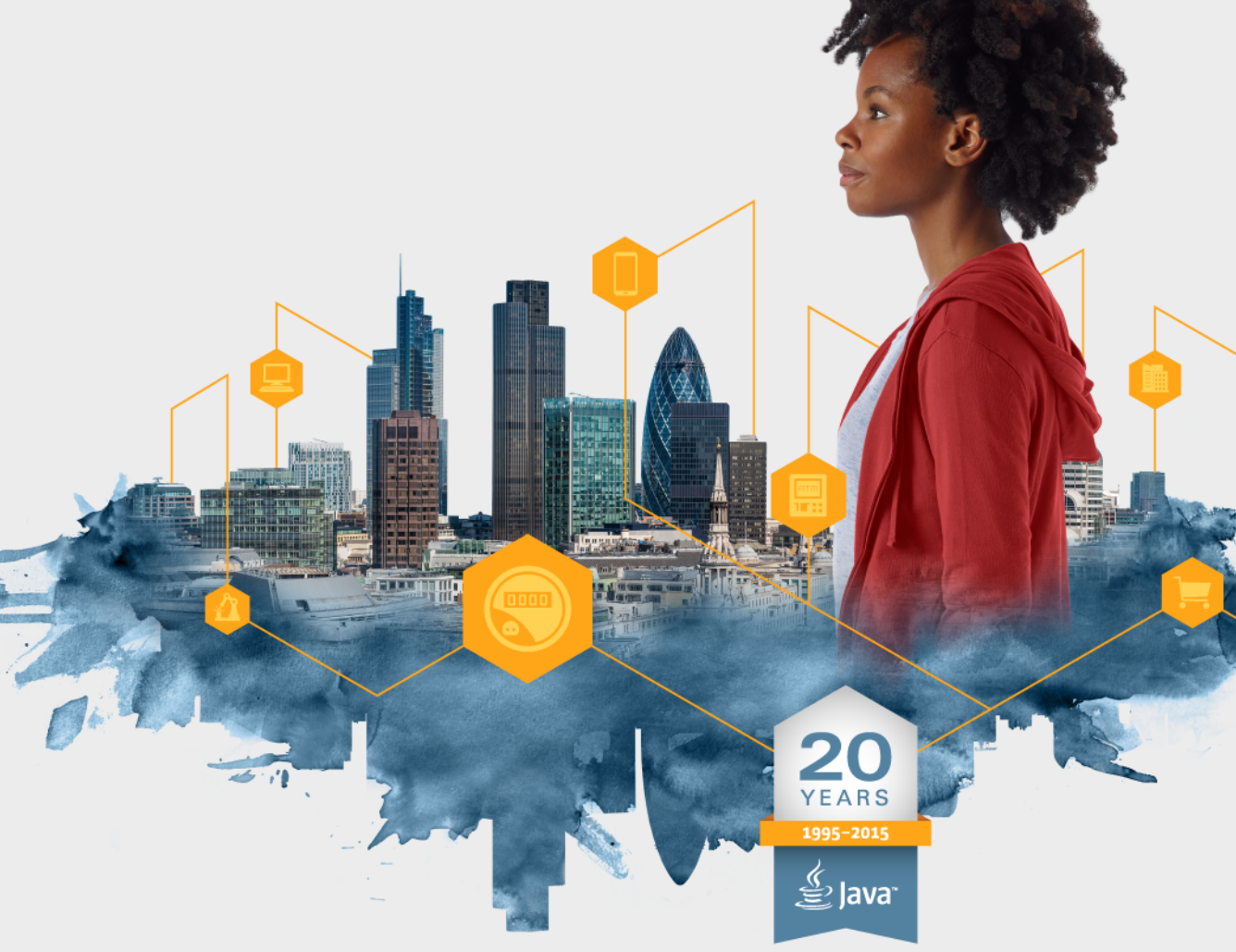

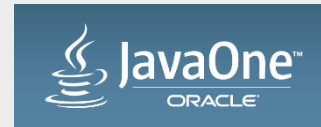

#### Safe Harbor Statement

The following is intended to outline our general product direction. It is intended for information purposes only, and may not be incorporated into any contract. It is not a commitment to deliver any material, code, or functionality, and should not be relied upon in making purchasing decisions. The development, release, and timing of any features or functionality described for Oracle's products remains at the sole discretion of Oracle.

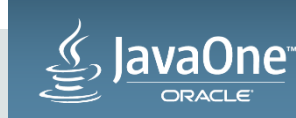

## Agenda

#### **1** Overview

- 2 Secure By Default Improvements
- Performance Improvements **3**
- 4 JDK 9 Security Features

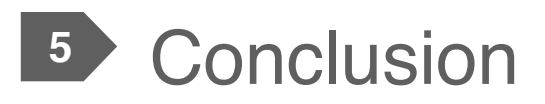

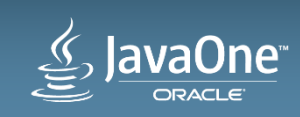

## Agenda

#### **1** Overview

- 2 Secure By Default Improvements
- **3** Performance Improvements
- 4 JDK 9 Security Features
- **5** Conclusion

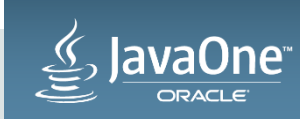

## Java SE Security Components

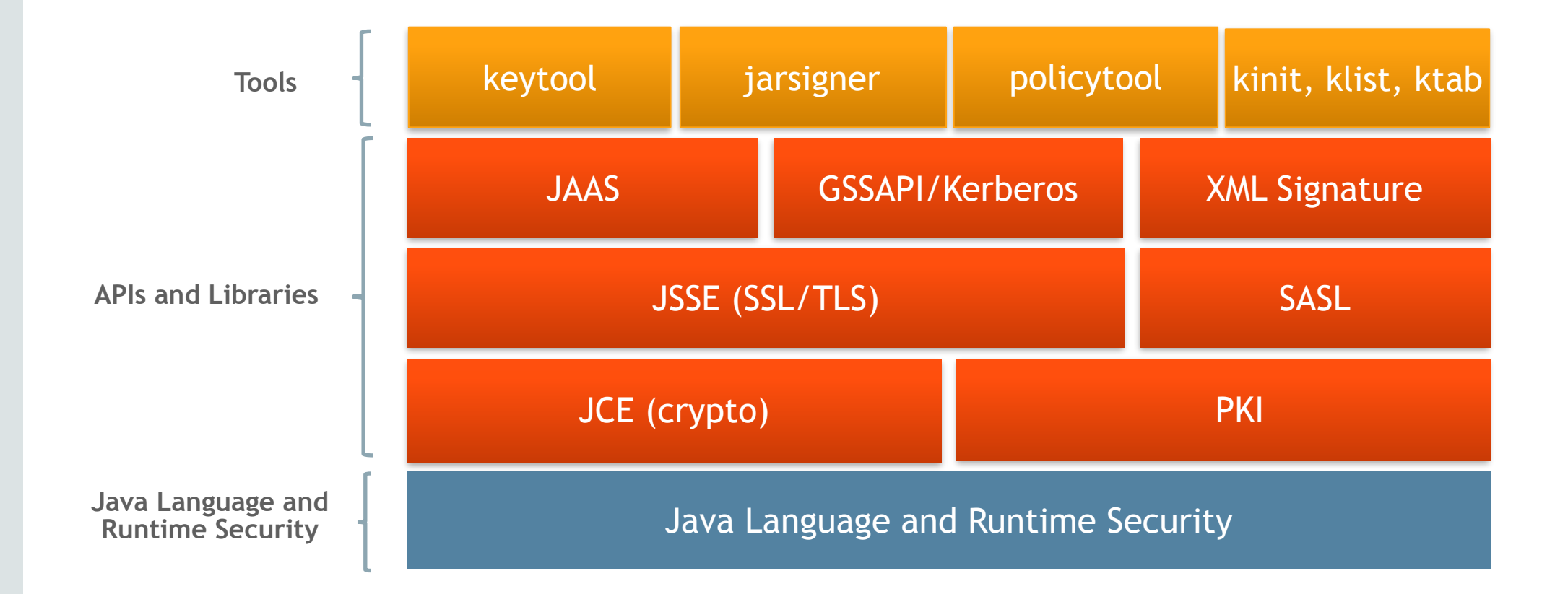

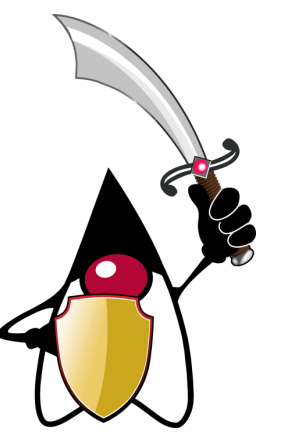

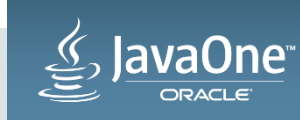

## Agenda

#### **Overview**

- 2 Secure By Default Improvements
- **3** Performance Improvements
- 4 JDK 9 Security Features
- **5** Conclusion

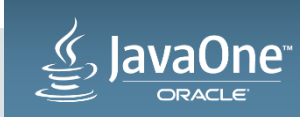

#### What is "Secure by Default"?

- Wikipedia: *"Security by default, in software, means that the default configuration settings are the most secure settings possible, which are not necessarily the most user friendly settings."* [1]
- OWASP: *"… by default, the experience should be secure, and it should be up to the user to reduce their security – if they are allowed."* [2]

[1] [https://en.wikipedia.org/wiki/Secure\\_by\\_default](https://en.wikipedia.org/wiki/Secure_by_default) [2] [https://www.owasp.org/index.php/Establish\\_secure\\_defaults](https://www.owasp.org/index.php/Establish_secure_defaults)

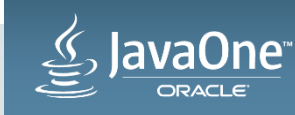

#### Also …

- Wikipedia: *"In many cases, security and user friendliness are evaluated based on both risk analysis and usability tests. This leads to the discussion of what the most secure settings actually are. As a result, the precise meaning of "secure by default" remains undefined."*
- OWASP: *"It is important to understand that by no means does "Secure Defaults" mean turning off all possible network applications or sockets and services. And neither do Secure Defaults mean a*  100% secure environment. But, they should ensure the least number *of possible loopholes and fewer drawbacks."*

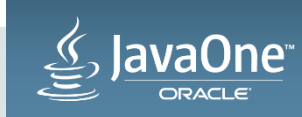

## **Challenges**

- Compatibility
- Interoperability
- Usability
- One size does not fit all
- Phased approach
- Incorporate ability to quickly adapt to changes
	- New vulnerabilities
	- Weak or broken algorithms

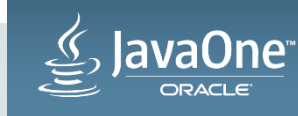

#### Java Secure Defaults

- Initial focus: provide protection against **untrusted** code
	- Default sandbox policy
	- Restrict access to internal packages
- As scope of security APIs expanded, new defaults became necessary
	- Cryptographic algorithms were weakening or being broken
	- TLS was increasingly under attack
- Going forward, module system will introduce additional safeguards
	- Not just for code running with a Security Manager

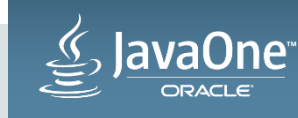

## Cryptographic Algorithm Defaults

- Direct access to crypto algorithms (via JCE) is not restricted
	- Ensures long-term compatibility
		- You can still use MD2, but you do so at your own risk
- Required algorithms are evaluated at each major release
	- Ensures every SE implementation supports industry-recommended algorithms
- Some APIs have defaults
	- KeyStore.getDefaultType()
		- In JDK 9, default changed from jks to pkcs12
	- SecureRandom.getInstanceStrong()
		- Reads securerandom.strongAlgorithms security property (value varies per platform)

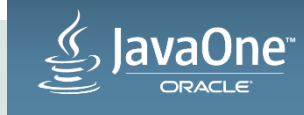

#### PKI and TLS Algorithm Restrictions

- Three security properties control algorithm and key size restrictions (values shown below are for JDK 8u65)
	- **jdk.certpath.disabledAlgorithms**=MD2, RSA keySize < 1024
		- Certificate validation will fail if any of the listed algorithms or key sizes are used. Includes CRLs and OCSP responses.
	- **jdk.tls.disabledAlgorithms**=SSLv3, RC4, DH keySize < 768
		- Protocols, algorithms and key sizes listed will not be negotiated in SSL/TLS sessions
	- jdk.tls.legacyAlgorithms=K\_NULL, C\_NULL, M\_NULL, \ DHE\_DSS\_EXPORT, DHE\_RSA\_EXPORT, DH\_anon\_EXPORT, \ DH\_DSS\_EXPORT, DH\_RSA\_EXPORT, RSA\_EXPORT, \ DH anon, ECDH anon, RC4 128, RC4 40, DES CBC, DES40 CBC
		- Algorithms and cipher suites listed will be negotiated only if enabled and there is no other alternative

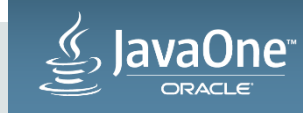

## Restricted Algorithm Matrix (JDK 8, 9)

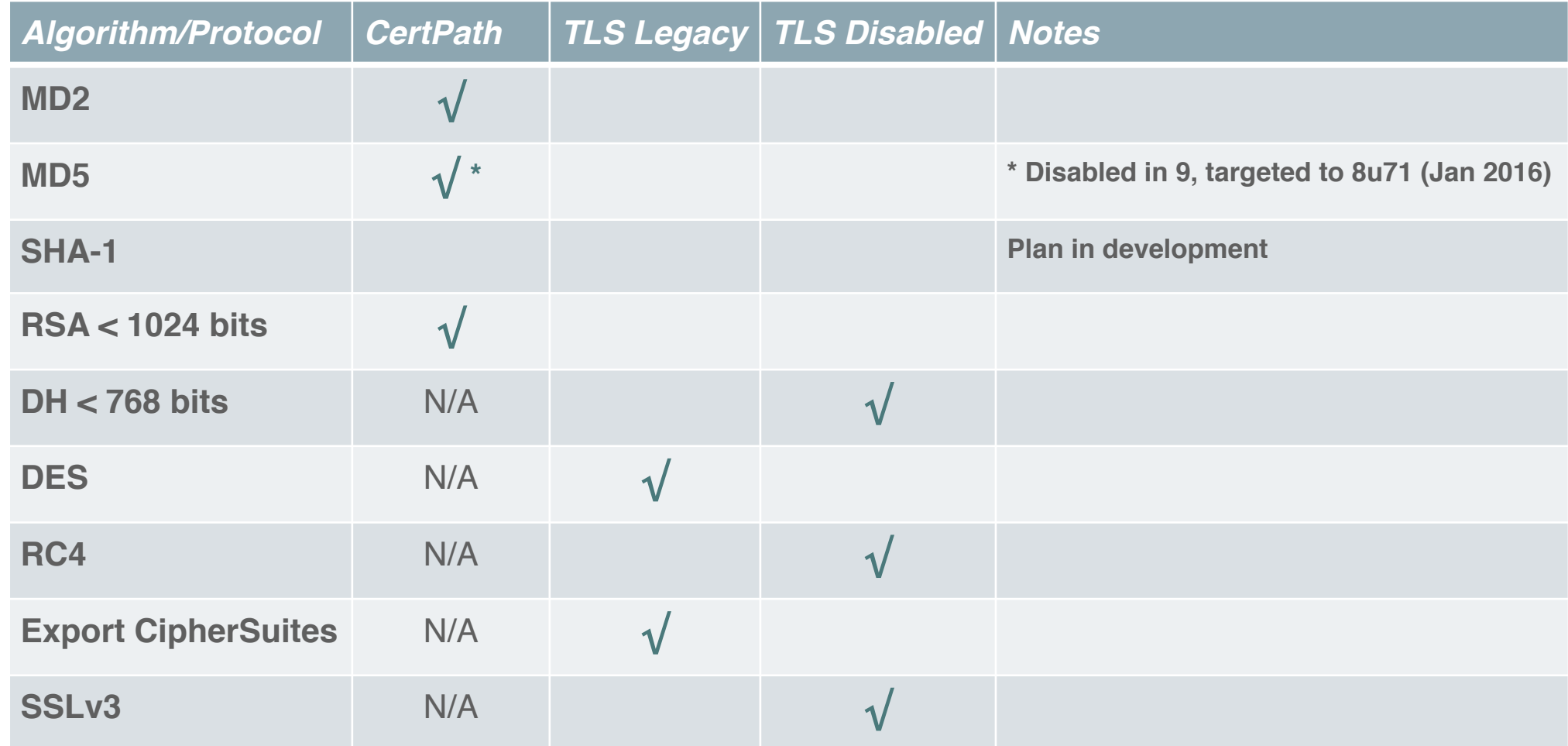

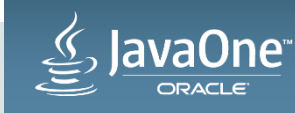

#### AlgorithmConstraints API

- Applications can also use the **AlgorithmConstraints** API to implement application-specific restrictions
- Example: extending TLS to restrict certificates with SHA-1 signatures

```
SSLParameters sslParams = new SSLParameters();
sslParams.setAlgorithmConstraints(new AlgorithmConstraints() {
     @Override
     public boolean permits(Set<CryptoPrimitive> primitives,
                            String algorithm, AlgorithmParameters params) { 
         return !(primitives.contains(CryptoPrimitive.SIGNATURE) &&
             algorithm.startsWith("SHA1"));
 }
 . . . 
});
```
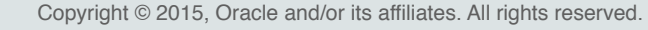

- SSLv3 disabled by default (January 2015: JDK 8u31)
	- Added to jdk.tls.disabledAlgorithms security property
- RC4 Cipher Suites disabled by default in a phased approach

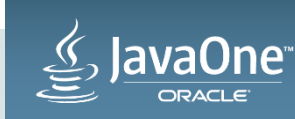

- SSLv3 disabled by default (January 2015: JDK 8u31)
	- Added to jdk.tls.disabledAlgorithms security property
- RC4 Cipher Suites disabled by default in a phased approach
	- 1. Lowered position in enabled cipher suites (October 2014: JDK 8u25)

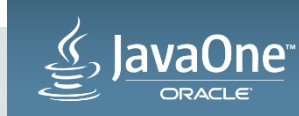

- SSLv3 disabled by default (January 2015: JDK 8u31)
	- Added to jdk.tls.disabledAlgorithms security property
- RC4 Cipher Suites disabled by default in a phased approach
	- 1. Lowered position in enabled cipher suites (October 2014: JDK 8u25)
	- 2. Removed from default enabled cipher suites and added to jdk.tls.legacyAlgorithms property (July 2015: JDK 8u51)
		- Applications must explicitly enable RC4 using the setEnabledCipherSuites method of SSLSocket or SSLEngine
		- RC4 not used unless explicitly enabled and there are no other candidates

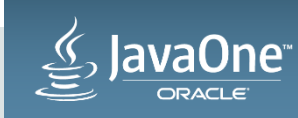

- SSLv3 disabled by default (January 2015: JDK 8u31)
	- Added to jdk.tls.disabledAlgorithms security property
- RC4 Cipher Suites disabled by default in a phased approach
	- 1. Lowered position in enabled cipher suites (October 2014: JDK 8u25)
	- 2. Removed from default enabled cipher suites and added to jdk.tls.legacyAlgorithms property (July 2015: JDK 8u51)
		- Applications must explicitly enable RC4 using the setEnabledCipherSuites method of SSLSocket or SSLEngine
		- RC4 not used unless explicitly enabled and there are no other candidates
	- 3. Disabled by default (August 2015: JDK 8u60)
		- Added to jdk.tls.disabledAlgorithms property

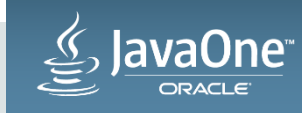

## Security Tool Defaults (JDK 8, 9)

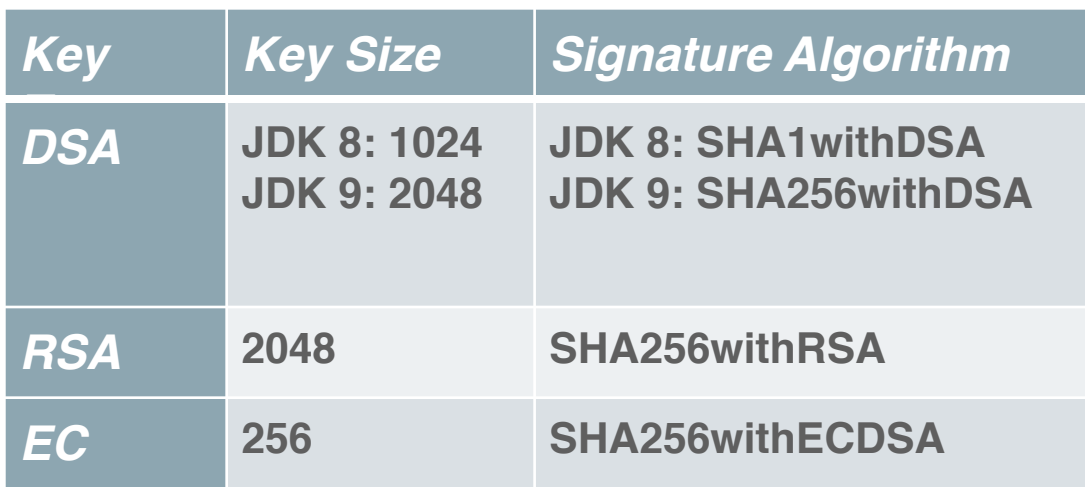

#### • **keytool** • **jarsigner**

- digest algorithm  $-$  SHA $-256$
- signature algorithm
	- same as keytool

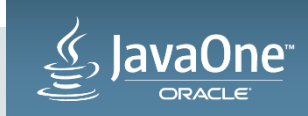

## Module System Security Features (JDK 9)

#### • Strong encapsulation

• A module's packages must be exported for its public types to be accessible to other modules, e.g.:

```
 module java.security.sasl {
        requires java.logging;
        exports javax.security.sasl;
 }
```
• Qualified exports allow you to export public types to one or more modules, e.g.:

```
 module java.security.sasl {
    requires java.logging;
    exports javax.security.sasl;
    exports com.sun.security.sasl.util to jdk.security.jgss; 
 }
```
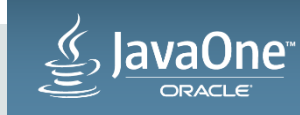

#### Module System Security Features (continued)

- Encapsulate most internal APIs (JEP 260)
	- With a few exceptions, all internal APIs will be inaccessible by default
		- Even if a Security Manager is not enabled
	- IllegalAccessError will be thrown if SecurityManager disabled
	- AccessControlException will be thrown if SecurityManager enabled

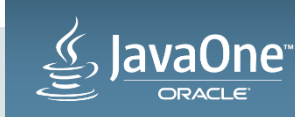

#### Module System Security Features (continued)

```
$ cat Test.java
import sun.security.x509.X509CertImpl;
public class Test {
    public static void main(String[] args) throws Exception {
        X509CertImpl cert = new X509CertImpl();
 }
}
$ javac Test.java
Test.java:1: error: package sun.security.x509 does not exist
import sun.security.x509.X509CertImpl;
…
$ javac -XaddExports:java.base/sun.security.x509=ALL-UNNAMED Test.java
$ java Test
Exception in thread "main" java.lang.IllegalAccessError: class Test (in module: Unnamed Module) cannot 
access class sun.security.x509.X509CertImpl (in module: java.base), sun.security.x509 is not exported to 
Unnamed Module
    at Test.main(Test.java:7)
$ java -Djava.security.manager Test
```
Exception in thread "main" java.security.AccessControlException: access denied ("java.lang.RuntimePermission" "accessClassInPackage.sun.security.x509")

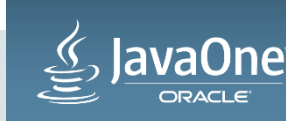

…

### Module System Security Features (continued)

- De-privilege modules that do not require AllPermission
	- Loaded with extension class loader
	- Applied to modules: java.activation, java.annotations.common, java.corba, java.transaction, java.xml.bind, java.xml.ws, jdk.accessibility, jdk.crypto.ec, jdk.crypto.pkcs11, jdk.localedata, jdk.naming.dns, jdk.scripting.nashorn, jdk.xml.dom, jdk.zipfs
	- Apply principle of least privilege, and only grant required permissions, e.g.:

```
 grant codeBase "jrt:/jdk.crypto.ec" {
   permission java.lang.RuntimePermission "accessClassInPackage.sun.security.*";
   permission java.lang.RuntimePermission "loadLibrary.sunec";
   permission java.util.PropertyPermission "*", "read";
   permission java.security.SecurityPermission "putProviderProperty.SunEC";
   permission java.security.SecurityPermission "clearProviderProperties.SunEC";
  permission java.security.SecurityPermission "removeProviderProperty.SunEC";
 };
```
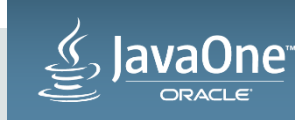

## Agenda

#### **Overview**

- 2 Secure By Default Improvements
- Performance Improvements **3**
- 4 JDK 9 Security Features
- **5** Conclusion

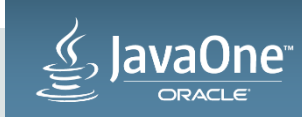

#### JCE Performance Improvements

- Since JDK 8, we have implemented major performance improvements to several cryptographic algorithms
- Most of these leverage JVM **Intrinsics**

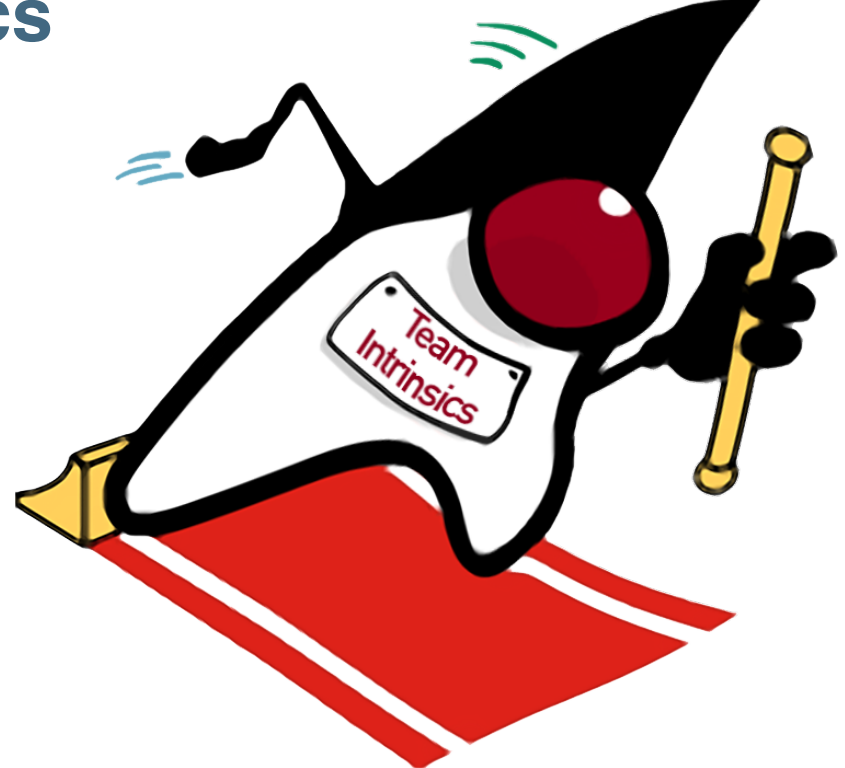

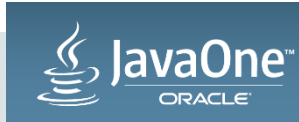

#### How do Intrinsics Work?

- The HotSpot JIT compiler can compile bytecode in two ways
	- Normal compilation
	- Intrinsics, which are hand-written assembly code for specific methods that are embedded in JVM code generation logic
- For some performance critical code, normal compilation is not able to generate optimal code or use platform-specific instructions
- Before compiling a method, the JIT compiler checks for an intrinsic and if defined, uses it instead
- Intrinsics allow JCE to leverage ISA-specific hardware accelerated instructions

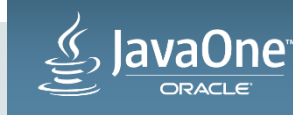

#### JCE Performance Improvements using Intrinsics

- JDK 8: Leverage CPU Instructions for AES Cryptography
	- <http://openjdk.java.net/jeps/164>
	- AES block cipher on x86 systems
- JDK 8u20: Support for AES on SPARC
	- <https://bugs.openjdk.java.net/browse/JDK-8002074>
	- SPARC T4 Systems and beyond

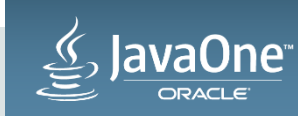

## JCE Performance Improvements using Intrinsics (cont)

- JDK 8u40: Leverage CPU Instructions to Improve SHA
	- <http://openjdk.java.net/jeps/207>
	- SHA1 and SHA2 message digests on SPARC systems
- JDK 9: Leverage CPU Instructions for GHASH and RSA
	- <http://openjdk.java.net/jeps/246>
	- GHASH (used in AES/GCM mode) on x86/SPARC systems and RSA on x86\_64 systems

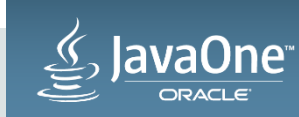

#### SHA-256 Performance on SPARC

SHA-256 Performance

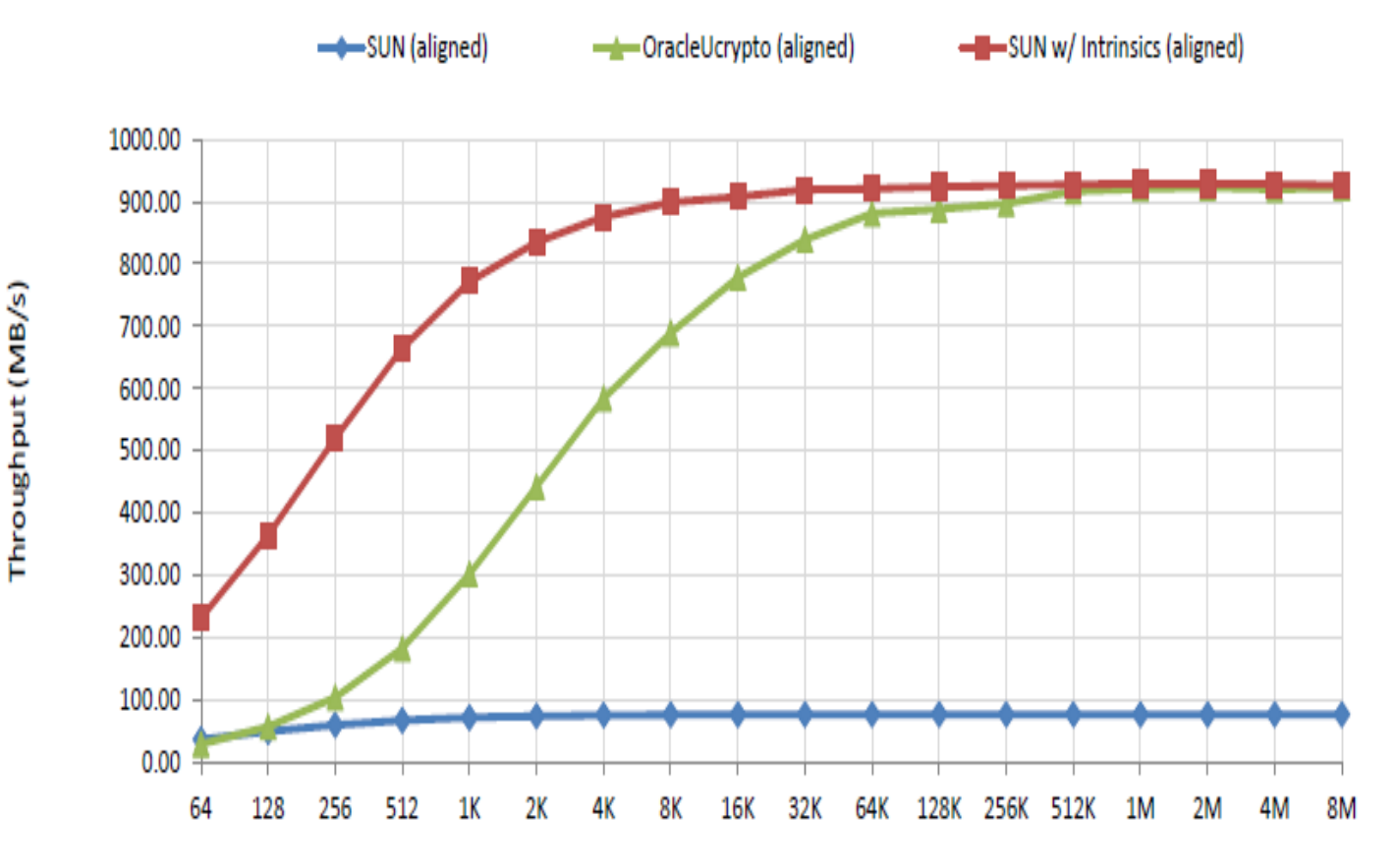

Data Size (bytes)

- SHA-256: up to **7.8x** faster (in throughput) than **OracleUcrypto** 
	- More gain at smaller data sizes
- SHA-1 (not shown): up to **7.7x** faster than OracleUcrypto
- SecureRandom
	- SHA1PRNG: 48% improvement

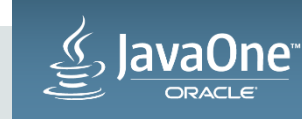

#### HTTPS Benchmark Performance on SPARC

**Benchmark: HTTP Servlet Response Size = 1K Cipher Suite: TLS\_ECDHE\_RSA\_WITH\_AES\_128\_CBC\_SHA Number of Users: 90**

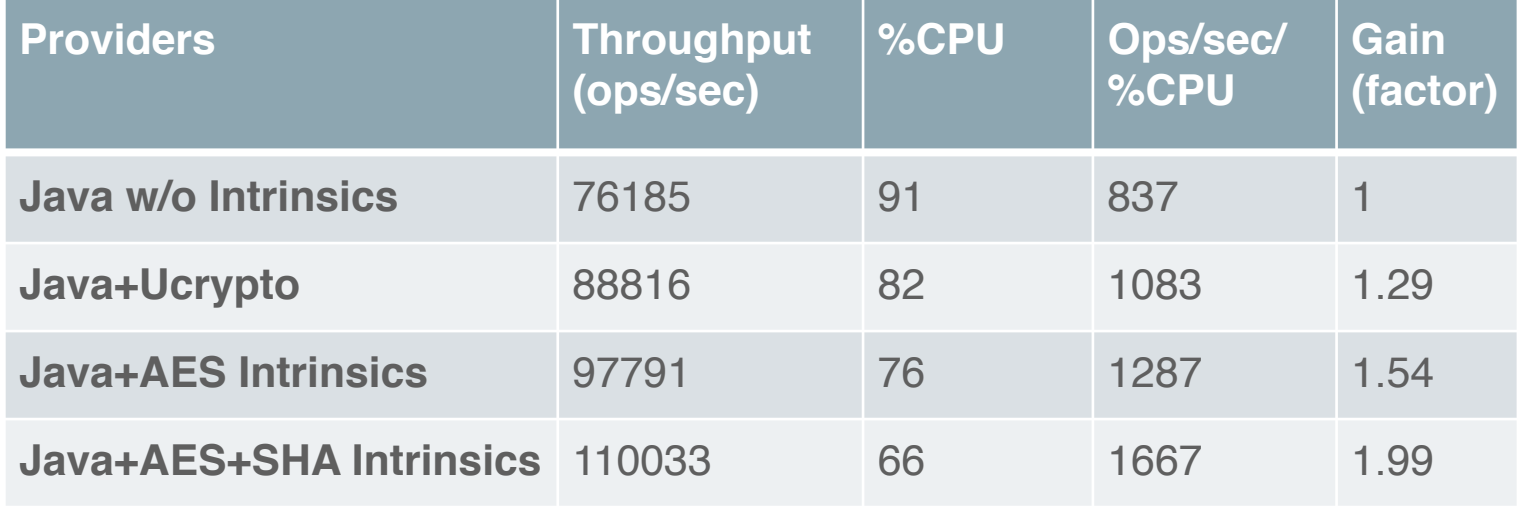

- AES and SHA Intrinsics significantly improve performance of HTTPS
- **99%** faster in throughput over pure Java

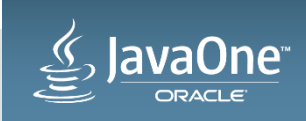

#### RSA Comparison with Specjvm2008 crypto.rsa on Solaris

- SPARC T7-1@4.13GHz (Tahoe)
- OS version: Solaris 12.0 b69 (March 2015)
- JDK 1.9.0 b74
- Single-threaded runs

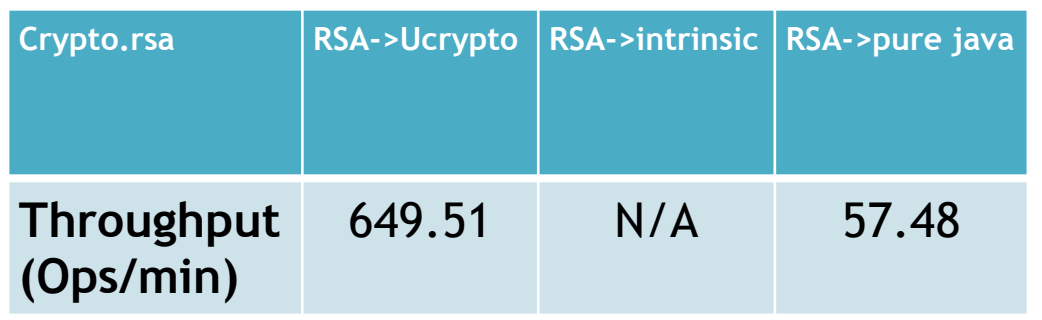

- Intel X5-2 Xeon E5-2690 v3 @2.60GHz (Haswell)
- OS version: Solaris 11.3 b15 (Feb 2015)
- JDK 1.9.0 b74
- Single-threaded runs

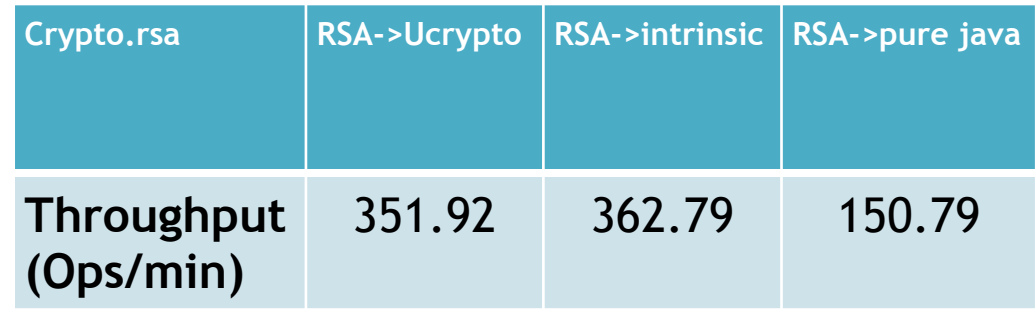

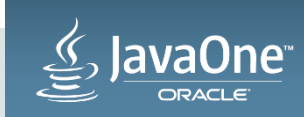

#### AES/GCM Performance on x86

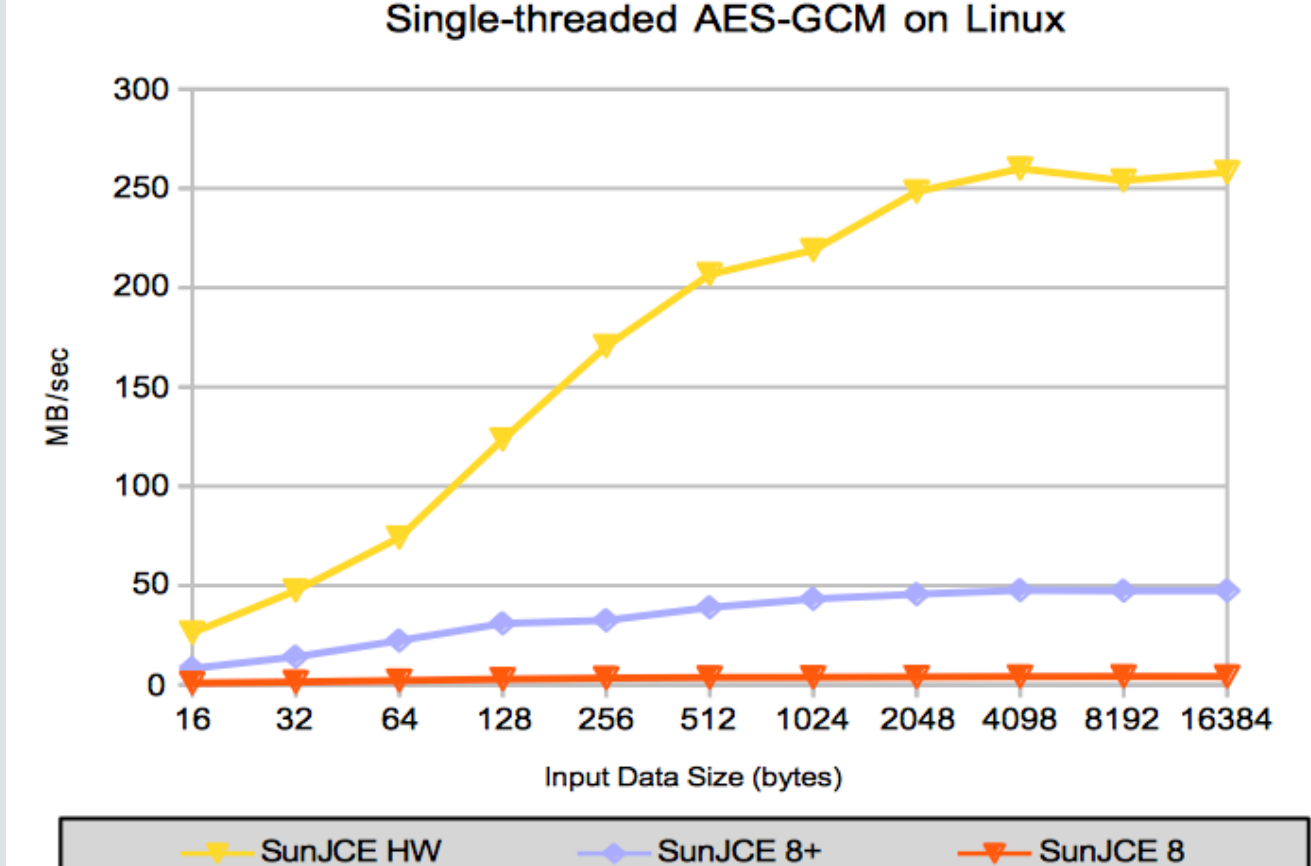

 $\sim$ 

- JDK 9: up to a **62x** performance gain over the JDK 8 GA implementation
	- up to **5.45x** over 8u60 implementation
- 8u60 performance improved due to:
	- [https://bugs.openjdk.java.net/browse/](https://bugs.openjdk.java.net/browse/JDK-8069072) JDK-8069072

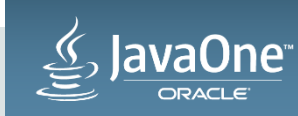

 $\pm$ 

## Improve Secure Application Performance (JDK 9)

- Improve performance of applications run with a Security Manager enabled (JEP 232)
- Optimizations implemented:
	- Reduced number of synchronized blocks
	- Used concurrent collections to cache Permissions, ProtectionDomains, etc
	- Improved speed of SecurityManager.checkPackageAccess()
	- Eliminated name service lookup from CodeSource.hashCode()
- Increased speed and throughput of permission checks
- Did not focus on stack walking or AccessController.doPrivileged()

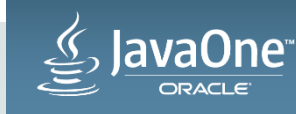

#### SPECjEnterprise Benchmark Results

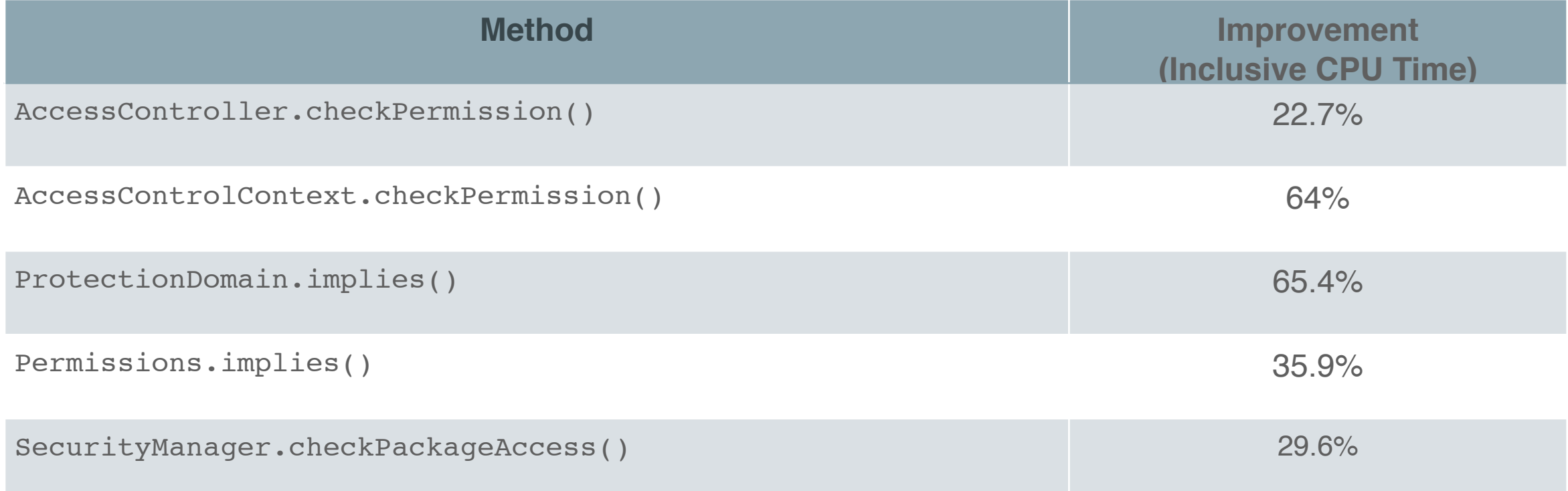

#### Overall overhead of Security Manager (in response time): 4.68%

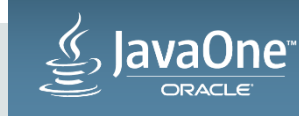

#### Duke wins … again!

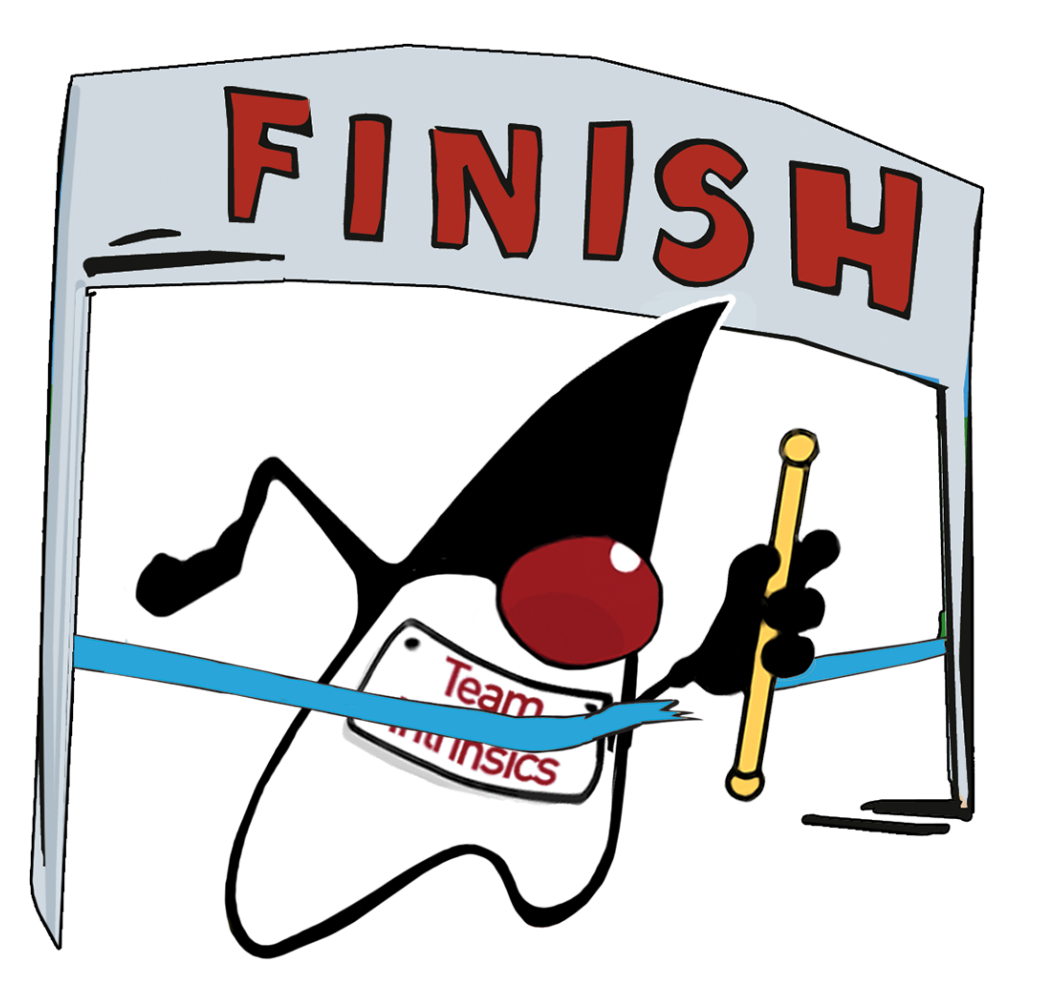

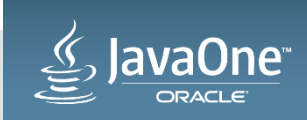

## Agenda

#### **Overview**

- 2 Secure By Default Improvements
- **3** Performance Improvements
- JDK 9 Security Features **4**
- **5** Conclusion

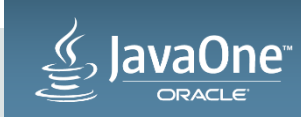

#### JDK 9 Security Features

**<http://openjdk.java.net/jeps/0>**

- JEP 219: Datagram Transport Layer Security (DTLS)
- JEP 229: Create PKCS12 Keystores by Default
- JEP 232: Improve Secure Application Performance
- JEP 244: TLS Application-Layer Protocol Negotiation Extension
- JEP 246: Leverage CPU Instructions for GHASH and **RSA**
- JEP 249: OCSP Stapling for TLS
- JEP 273: DRBG-Based SecureRandom Implementations

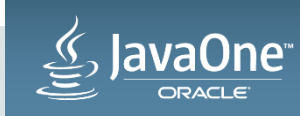

## JEP 229: Create PKCS12 Keystores by Default

- Transition the default keystore type from JKS to PKCS12
- Improved security and flexibility
	- PKCS12 supports stronger cryptographic algorithms than JKS
	- PKCS12 supports secret keys and attributes
- Compatibility is maintained
	- A JKS keystore can read a PKCS12 keystore and vice-versa
- KeyStore.getDefaultType() will now return "pkcs12"
- New KeyStore.getInstance(File, ...) methods for automatically determining type of keystore

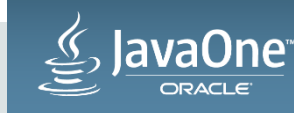

#### Create PKCS12 Keystores by Default (Example)

// Create default keystore type KeyStore ks = KeyStore.getInstance(KeyStore.getDefaultType());

```
// Prints "pkcs12"
System.out.println(ks.getType());
// Load keystore
try (FileInputStream fis = new FileInputStream("keystore.p12")) {
```

```
 ks.load(fis, "password".toCharArray());
}
```
// Or preferably, use new file probing API to automatically determine type ks = KeyStore.getInstance(new File("keystore.p12"), "password".toCharArray());

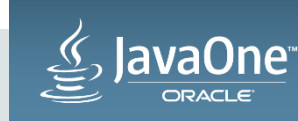

#### **Improved Provider Configuration** JEP 246: Leverage CPU Instructions for GHASH/RSA

- The existing provider configuration security properties (in the java.security file) have limitations
	- Insufficient for providers that offer large performance gains for some, but not all algorithms
		- E.g.: on Solaris, the SunJCE provider in JDK 9 offers better performance for AES/ GCM but the Ucrypto provider performs better for other algorithms
- A new jdk.security.provider.preferred property will allow specific providers to be chosen before others, e.g.:

 jdk.security.provider.preferred=AES/GCM:SunJCE,\ MessageDigest.SHA-256:SUN

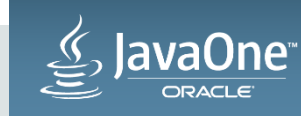

#### JEP 273: DRBG-Based SecureRandom Implementations

- Implement the three Deterministic Random Bit Generator (DRBG) mechanisms described in NIST 800-90Ar1
	- Use modern algorithms as strong as SHA-512 and AES-256
	- Each can be configured to better match user requirements
	- Support for mechanisms becoming very important in some environments
- Add new methods to SecureRandom for DRBG operations
- Add new APIs for specifying Entropy Input as described in NIST SP 800-90B and 800-90C

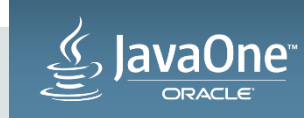

#### DRBG-Based SecureRandom Implementations (Example) **NOTE: API is still under discussion**

// Create SecureRandom for "HashDRBG" mechanism SecureRandom sr = SecureRandom.getInstance("HashDRBG");

```
// Optionally, configure DRBG
// (not all code shown)
DrbgSpec spec = 
    new DrbgSpec(entropyInput, "SHA-256", 256, true, false, nonce, personal);
sr.configure(spec);
```
// Generate random bytes sr.nextBytes(random);

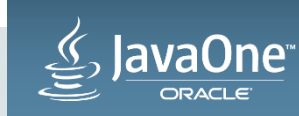

## JEP 219: Datagram Transport Layer Security (DTLS)

- Extend the JSSE API and implementation to support DTLS (RFCs 4347 and 6347)
- TLS must run over a reliable transport channel such as TCP
- DTLS allows applications to use TLS over an unreliable transport channel such as UDP
	- An increasing number of application protocols use UDP, e.g.: SIP, CoAP, **SRTP**
- Applications use the SSLEngine programming model to use DTLS

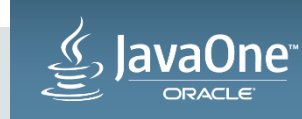

#### JEP 249: OCSP Stapling for TLS

- Implement the TLS Certificate Status Request Extensions (RFCs) 6066 and 6961)
- Client-side OCSP checking incurs significant performance overhead
- With OCSP Stapling, the server is responsible for obtaining and sending the OCSPResponse to the client. This has several benefits:
	- Performance: responses can be cached and sent to all clients
	- Security
		- Allows captive portals to check revocation status
		- Avoids client-side privacy leaks

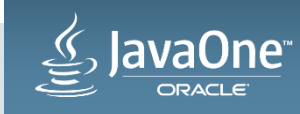

# OCSP Stapling for TLS (Example)

#### **On the Client**

// By default, OCSP Stapling is enabled if revocation checking is enabled. // To disable, set the system property jdk.tls.client.enableStatusRequestExtension // to false.

```
SSLContext context = SSLContext.getInstance("TLS");
TrustManagerFactory fac = TrustManagerFactory.getInstance("PKIX");
```

```
// To enable revocation checking, either:
// 1. Set revocation property to true
System.setProperty("com.sun.net.ssl.checkRevocation", "true");
fac.init(keyStore);
```
// Or, 2. use PKIXBuilderParameters and revocation is enabled by default PKIXBuilderParameters params =

new PKIXBuilderParameters(anchors, new X509CertSelector()); ManagerFactoryParameters trustParams = new CertPathTrustManagerParameters(params); fac.init(trustParams);

context.init(null, fac.getTrustManagers(), null);

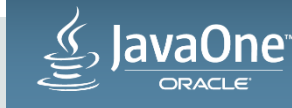

#### OCSP Stapling for TLS (Example) **On the Server**

// Enable OCSP Stapling (off by default) System.setProperty("jdk.tls.server.enableStatusRequestExtension", "true");

// **Yes, that's really it!**

// Optionally, several other system properties can be set for advanced usages.

// cache lifetime, in seconds (default: 3600) System.setProperty("jdk.tls.stapling.cacheLifetime", 7200);

// cache size, number of entries (default: 256) System.setProperty("jdk.tls.stapling.cacheSize", 128);

// and a few more …

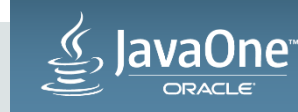

#### JEP 244: TLS Application-Layer Negotiation Extension (ALPN)

- Add API support for the ALPN TLS Extension (RFC 7301), which provides the means to negotiate an application protocol used over a TLS connection
- An important consumer of this feature is the HTTP/2 client (JEP 110/ RFC 7540)

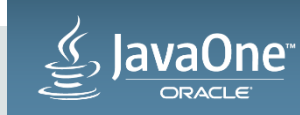

#### TLS Application-Layer Negotiation Extension (Example) **On the Client**

SSLParameters params = sslSocket.getSSLParameters();

// Set application protocols to "h2" (HTTP/2) and "http/1.1" params.setApplicationProtocols(new String[]{"h2", "http/1.1"});

// Optionally, set other parameters, cipher suites, etc

sslSocket.setSSLParameters(params);

sslSocket.startHandshake();

if (sslSocket.getApplicationProtocol().equals("h2")) {

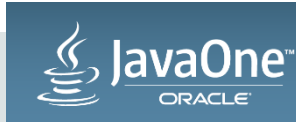

}

. . .

## Agenda

#### **Overview**

- 2 Secure By Default Improvements
- **3** Performance Improvements
- 4 JDK 9 Security Features

#### Conclusion **5**

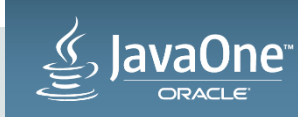

#### **Conclusion**

- Security is **important**
- We continue to make Java more secure and faster and incorporate new security features
- You can help us!
	- Let us know what you think is important
	- Participate:<http://openjdk.java.net/groups/security/>
	- Contribute: <http://openjdk.java.net/contribute>

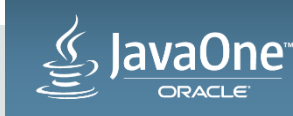

#### Acknowledgements

- Solaris Performance Application Engineering Team for performance charts
- Java Security Libraries Team: Xue-Lei Fan, Frances Ho, Jamil Nimeh, Jeffrey Nisewanger, Valerie Peng, Vincent Ryan, Anthony Scarpino, Weijun Wang, Bradford Wetmore

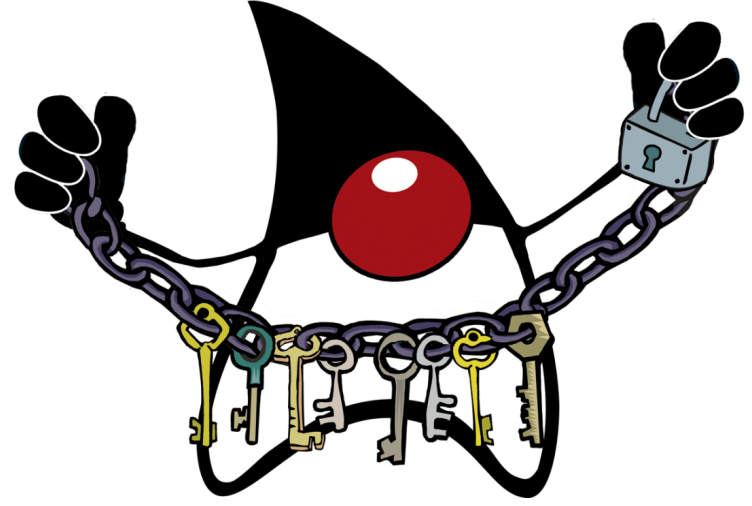

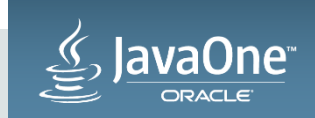

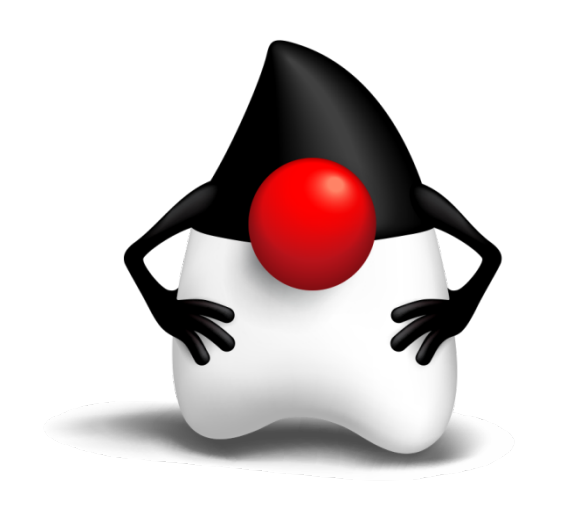

# Questions?

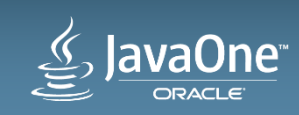

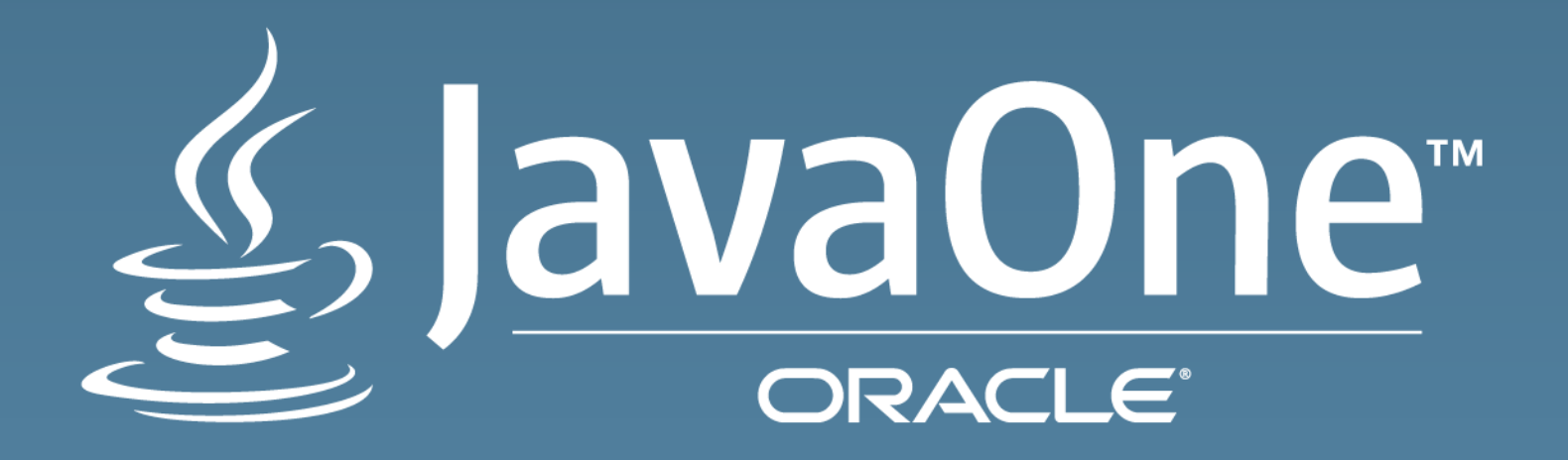